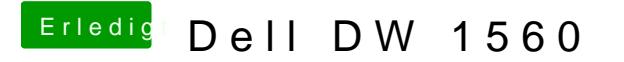

Beitrag von Arkturus vom 31. August 2019, 12:38

[Schro](https://www.hackintosh-forum.de/user/63233-schrolli/)llden richtigen Device Path kannst du mit gfxutil auslesen, e Hackintool unter PCI gezeigt.